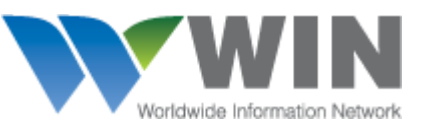

# *Universal Air Tracking (UAT)Customer guide for Batchlist API Version 1.3 Last Updated: 11th June 2019*

List of changes in the document compared to version 1.2

❏ 2018/04/25 - Removed endpoints

- $\Box$  http patch endpoint
- ❏ Get by AgentID
- ❏ 2018/07/10 Removed old and discontinued endpoints
- ❏ 2019/06/11 Added local date time field's in format (yyyy-MM-ddThh:mm:ss)

### Worldwide Information Network (WIN)

29, Bangkok Business Centre, 21th Floor Sukhumvit Soi 63 (Ekamai) Bangkok 10110 Thailand Phone: +66 2 726 9060 Fax: +66-2 726 9070 E-Mail: [service@winwebconnect.com](mailto:service@winwebconnect.com)

Disclaimer

If you are not the intended recipient of this document you are notified that disclosing, copying, distributing or taking any action in reliance on the contents of the information herein is strictly prohibited.

# Table of contents

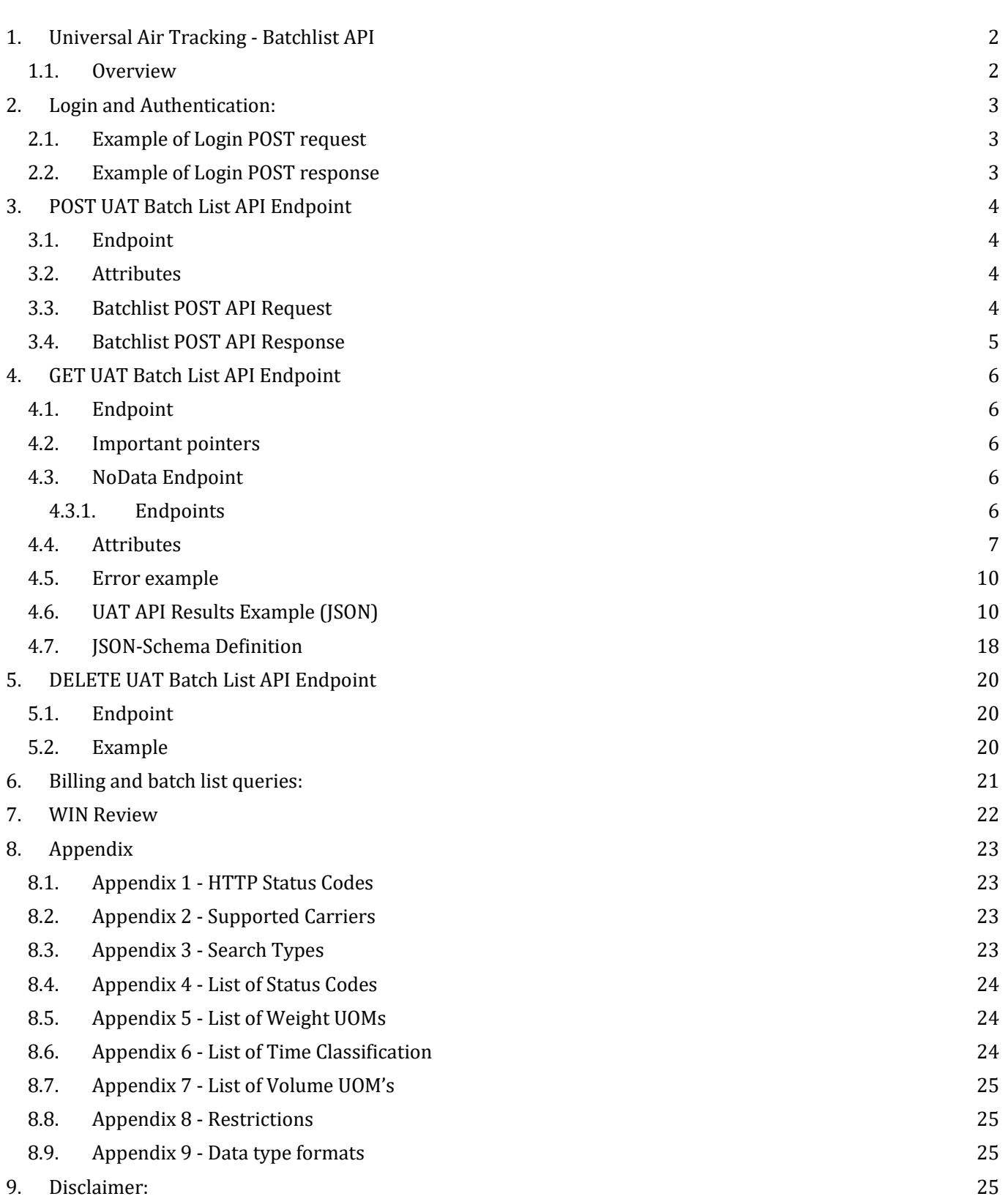

# <span id="page-2-1"></span><span id="page-2-0"></span>1. Universal Air Tracking - Batchlist API

### 1.1.Overview

Universal Air Tracking (UAT) provides a callable web-service to conveniently retrieve status updates on air freight shipment into your own software application.

WIN APIs are based on the REST style of web-services that implement server to server data exchange and processing via specific URL's or "endpoints" using simple HTTP methods (GET, POST, DELETE - refer [Appendix -1\)](#page-22-1).

The input and output data sharing are done using simplified and universally accepted JSON format. All communication in WIN production is encrypted via HTTPS service.

Integration/testing environment ( **[http://integration](http://integration/)**.) need to be replaced wit[h](https://www/) **[https://www](https://www/)**.

Your application must first authenticate itself using the Login API with a username and password linked to your WIN account which will be provided once you are registered for UAT.

You will then be able to maintain a list of search entries that WIN will provide status updates for, until expiration or deletion by your application via the DELETE endpoints.

## <span id="page-3-0"></span>2. Login and Authentication:

Calling the Login with POST method endpoint obtains an initial authToken as a cookie and creates your secure session in the WIN application. Each API request will return a fresh authToken cookie which must be passed back to WIN in the next API request. Cookies are short text strings which the user agent (usually your web browser but may be an HTTP library in .NET, Java or PHP, or a command line utility such as curl) stores and manages. The only request that does not need an initial authToken cookie value is the Login. Your application must also set headers for Content-type: application/json and Accept: application/json in the Login POST request.

### <span id="page-3-1"></span>2.1.Example of Login POST request

#### **POST** <http://integration.winwebconnect.com/api/v1/Login>

{ "Username": "user@company.com", "Password": "secret"} Headers: Content-Type: application/json Accept: application/json

### <span id="page-3-2"></span>2.2.Example of Login POST response

Headers: Cache-Control:no-cache Content-Encoding:gzip Content-Length:806 Content-Type:application/json; charset=utf-8 Date:Tue, 16 Dec 2014 07:00:05 GMT Expires:-1 Pragma:no-cache Set-Cookie:authToken=C9F3440891B1456002C223785F2C43581A00369CE7B6021E3B00FA21618FEBC51F04831A

D0717A4FF7EF29A0882A38B9940E9E238CFE965ABA1C581399CCA2A804D663A521023F7953D40CC19EF6C7 CED0086B6F5F8D3C7A4352111247988B4D6789876D34A526823AF18E8DC4EE44BD; expires=Tue, 23-Dec-2014 07:00:05 GMT; path=/api; HttpOnly Vary:Accept-Encoding

Each new Set-Cookie:authToken value returned from WIN must be provided in the next GET request header as shown below (see GET UAT API Endpoint).

Upon successful login an object containing information about the logged in user will also be returned. Your application does not need to store or do anything with this information.

{"LastLogin": "2014-12-16T10:58:52.293529Z", "UserDetails": { "ContactID": 674, "AgentID": 109364, "FirstName": "UAT", "LastName": "APIUser", "Email": "UAT.apiuser@company.com", "JobTitle": "Software Application", "ContactNumber": "+91889999999", "IsActivated": true, "OperatedBy": null, "Permissions": ["airtrackingapi" ]... }

# <span id="page-4-0"></span>3. POST UAT Batch List API Endpoint

POST UAT Batchlist endpoint allows you to send the List of queries that your system needs tracking status updates for. Multiple queries can be passed as an array in one POST, each POST is additive. It will not replace the previous list.

#### **Note :**

- **For UAT the UpdateUntil date must be no less than the time of creation and can be no further than 15 days past the creation time.**
- **If the date in "UpdateUntil" field is greater than 15 days, then it will be automatically set to the max possible date.**

### <span id="page-4-1"></span>3.1.Endpoint

- POST http://integration.winwebconnect.co[m/api/v1/uatapi/batchlist/agents/{AgentId}](http://www.winwebconnect.com/api/v1/uctapi/batchlist/agents/%7bAgentId%7d)
- Example: POST integration.winwebconnect.com/api/v1/uatapi/batchlist/agents/109364 ( 109364 is agent id)

<span id="page-4-2"></span>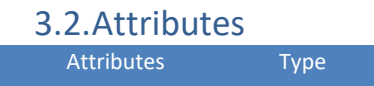

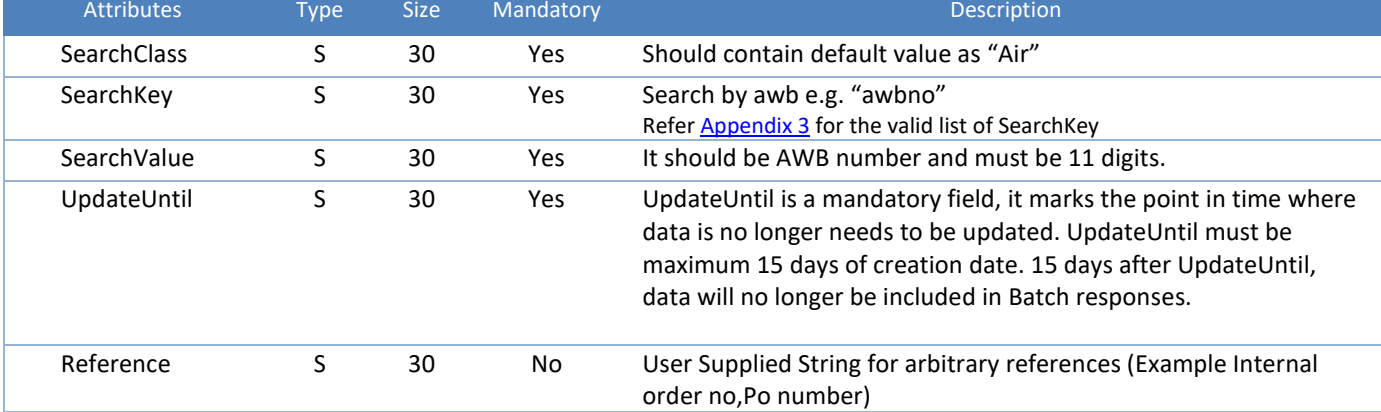

### <span id="page-4-3"></span>3.3.Batchlist POST API Request

Below payload example shows how multiple search requests can be sent together.

```
{"Queries": [
  {
   "Query": {
    "SearchClass": "Air", 
    "SearchKey": "awbno",
    "SearchValue": "01614800601",
    "UpdateUntil": "2018-07-23T00:00:00.000Z",
    "Reference": "Optional User Supplied Reference"
    }
   },
   {
   "Query": {
    "SearchClass": "Air", 
    "SearchKey": "awbno",
    "SearchValue": "61522188202",
    "UpdateUntil": "2018-07-23T00:00:00.000Z",
    "Reference": "Optional User Supplied Reference"
    }
   }
```
<span id="page-5-0"></span>]}

### 3.4.Batchlist POST API Response

API response will contain the summary of the queries that were sent during POST request.

The **Summary** section includes information regarding the number of queries that were successfully created or modified.In case of failures the number of queries failed will be available in the **Summary** as well as the error will be available in the **Failed** section.

**Response Example:** In the case of sending 2 queries and none failed ( 2 created and 0 queries were modified) the output would be:

```
{
  "summary": {
   "created": 2,
   "modified": 0,
   "failed": 0
  },
  "failed": []
}
```
# <span id="page-6-0"></span>4. GET UAT Batch List API Endpoint

GET Batchlist API endpoint provides status updates for the requested list of queries as received from the carriers. Responses will contain as much data as is provided by each carrier without any data tampering in a consistent json format. Please note that WIN obtains the data directly from the respective carrier's repository and therefore does not warrant the accuracy or completeness of same.

### <span id="page-6-1"></span>4.1.Endpoint

- GET /api/v1/uatapi/batchlist/agents/{AgentId}?since=yyyy-MM-ddThh:mm:ssZ
- Example GET /api/v1/uatapi/batchlist/agents/109364?since=2017-05-17T12:59:00Z

#### **Note - GET Batchlist API needs to be called on periodic basis, ideally every 30 minutes.**

Timestamps should follow the W3 profile of ISO 8601 as defined in <http://www.w3.org/TR/NOTE-datetime> and [RFC3339 ABNF.](http://tools.ietf.org/html/rfc3339#section-5.6)

#### <span id="page-6-2"></span>4.2.Important pointers

- The timestamp in the since parameter should contain the datetime of the last GET api call
- The GET request will get all the Search Entries which have new updates after the timestamp mentioned in the since parameter
- Search Entries that have not received data changes since that time will not be available in the list
- If timestamp is not provided in the GET Batchlist API call, then WIN will set it by default to T-12 hours from current datetime

### <span id="page-6-3"></span>4.3.NoData Endpoint

The GET Batchlist API provides only those queries which have status updates from the carriers in the given time period. In case of any query which does not have any status, updates provided by the carrier, it will not be available in the GET Batchlist API call.

<span id="page-6-4"></span>To access such queries which have no status updates from the carriers you can use the below endpoint:

#### 4.3.1. Endpoints

- GET http://integration.winwebconnect.co[m/api/v1/uatapi/batchlist/agents/{AgentId}?nodata=true](http://www.winwebconnect.com/api/v1/uctapi/batchlist/agents/%7bAgentId%7d)
- Example : [http://integration.winwebconnect.com](http://integration.winwebconnect.com/)[/api/v1/uatapi/batchlist/agents/109364?nodata=true](http://www.winwebconnect.com/api/v1/uctapi/batchlist/agents/%7bAgentId%7d)

Above GET request will get all Search Entries for an Agent, whose results are not available.

### <span id="page-7-0"></span>4.4.Attributes

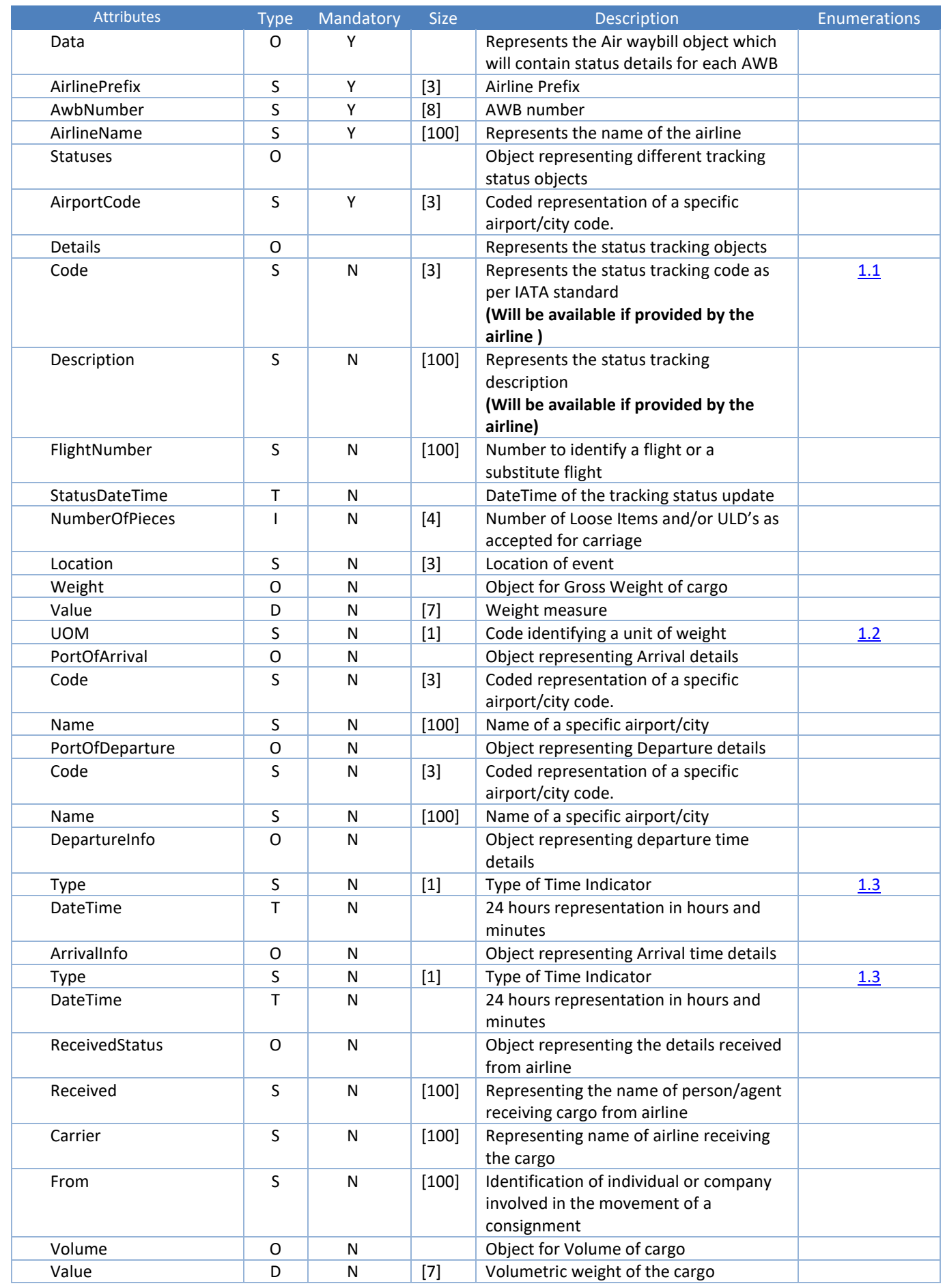

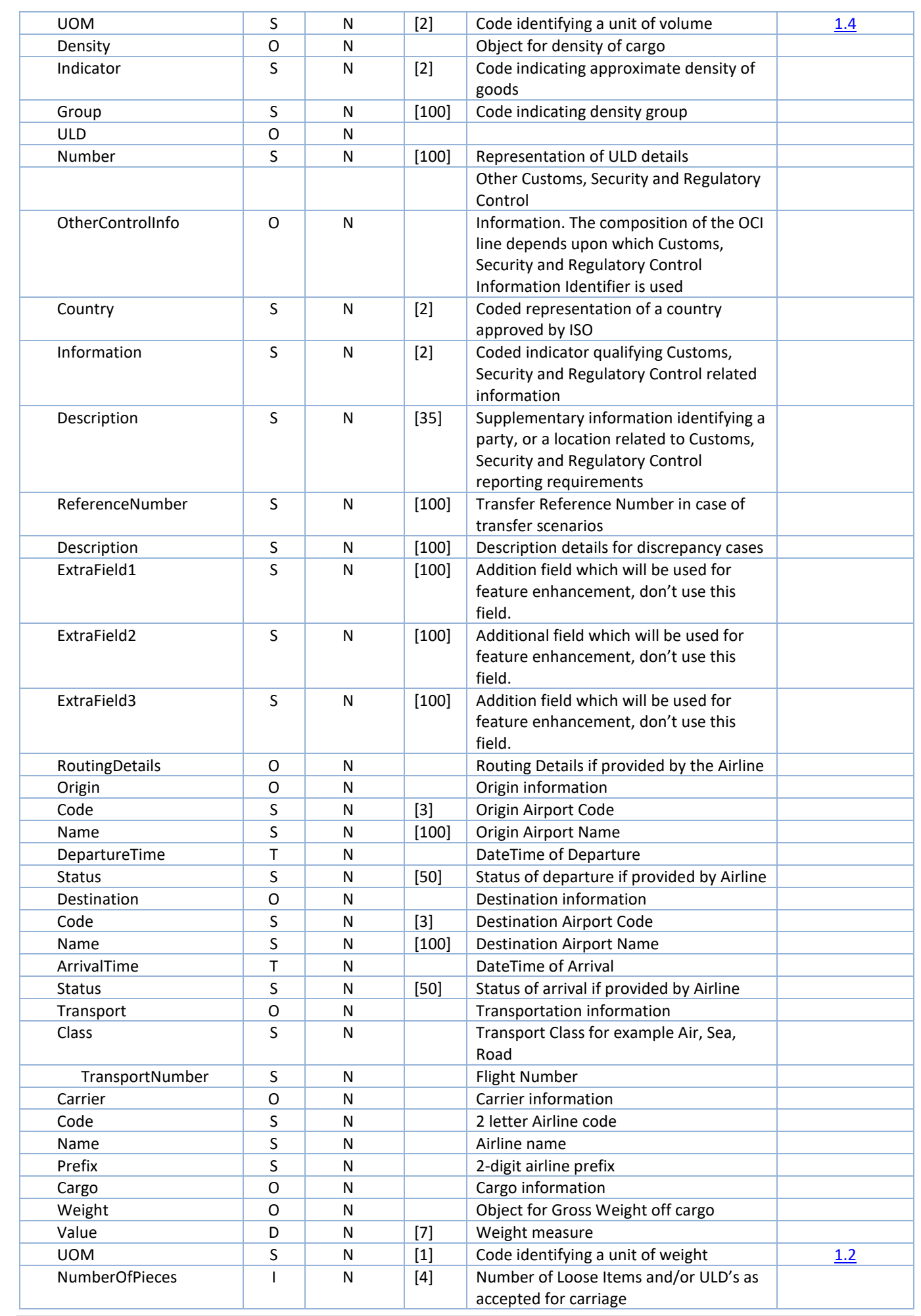

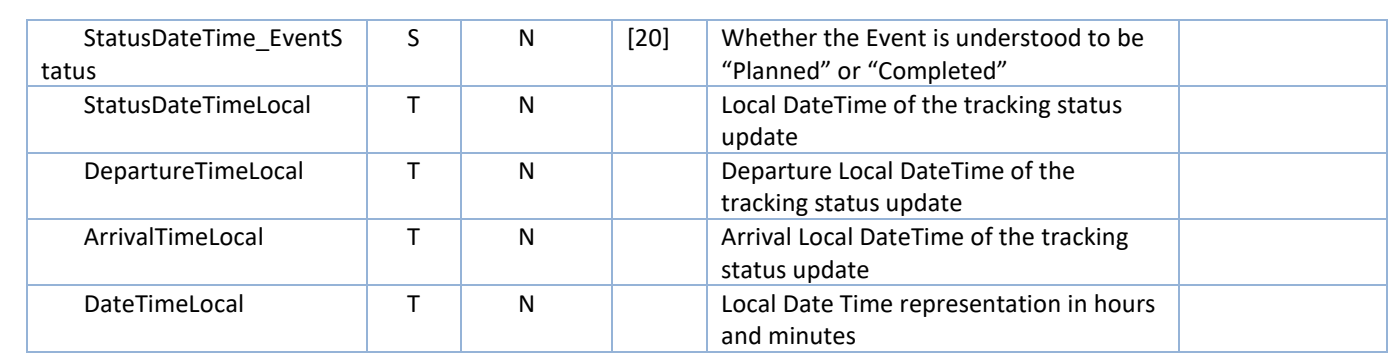

### <span id="page-10-0"></span>4.5.Error example

"errors": [{"error": "No Events Returned"}]

<span id="page-10-1"></span>4.6.UAT API Results Example (JSON)

#### **NOTE**

- **Highlighted text in Yellow is WIN Meta data and the timestamp provided is in UTC.**
- **Non highlighted text is Carriers response which is shared as is.**

#### { "Query": {

```
 "Carrier": "United Cargo",
  "SearchKey": "awbno",
  "SearchValue": "016-44480586",
  "meta": {
   "agentid": "200991",
   "listName": "",
   "queryID": "awbno=016-44480586",
   "lastModified": null,
   "CreatedDate": "2019-06-11T09:39:40.467Z",
   "lastCheck": null
  },
  "UpdateUntil": "2019-06-14T00:00:00Z",
  "SearchClass": "Air",
  "Reference": "Optional User Supplied Reference",
  "WebhookURL": ""
 },
 "Results": {
  "LastChanged": "2019-06-11T09:39:50.467Z",
  "Status": "Fetched",
  "Data": {
   "AirlineName": "United Cargo",
   "AirlinePrefix": "016",
   "AirlineCodeIATA": "UA",
   "AwbNumber": "44480586",
   "Statuses": [
    {
     "AirportCode": "PVG",
     "Details": [
      {
        "Name": "Received from Shipper",
        "FlightNumber": "",
        "NumberOfPieces": "7",
        "Location": "PVG",
        "Weight": {
        "UOM": "KG",
        "Value": 1480
       },
        "StatusDateTime": "2019-05-14T09:44:00Z",
        "StatusDateTimeLocal": "2019-05-14T09:44:00",
        "PortOfDeparture": {
        "Code": ""
       },
        "PortOfArrival": {
        "Code": ""
        },
        "DepartureInfo": {
```

```
 "DateTime": null,
         "DateTimeLocal": null,
         "Type": "",
         "DateTime_EventStatus": null
        },
        "ArrivalInfo": {
         "DateTime": null,
         "DateTimeLocal": null,
         "Type": "",
         "DateTime_EventStatus": null
        },
        "Code": "RCS",
        "Description": "",
        "ExtraField1": "",
        "ExtraField2": "",
        "ExtraField3": "",
        "OtherControlInfo": [],
        "ReceivedStatus": {
         "Carrier": "",
         "Density": {
          "Group": "",
          "Indicator": ""
         },
         "From": "",
         "Received": "",
         "Volume": {
          "UOM": "",
          "Value": null
        }
        },
        "ReferenceNumber": "",
        "ULD": [],
        "StatusDateTime_EventStatus": "Completed"
       },
      {
        "Name": "Booking Confirmed",
        "FlightNumber": "UA0836",
        "NumberOfPieces": "7",
        "Location": "PVG",
        "Weight": {
         "UOM": "KG",
         "Value": 1480
        },
 "StatusDateTime": "2019
-05
-14T09:44:00Z",
 "StatusDateTimeLocal": "2019
-05
-14T09:44:00",
        "PortOfDeparture": {
         "Code": "PVG"
        },
        "PortOfArrival": {
         "Code": "ORD"
        },
        "DepartureInfo": {
 "DateTime": "2019
-05
-14T15:25:00Z",
 "DateTimeLocal": "2019
-05
-14T15:25:00",
         "Type": "Planned Time",
         "DateTime_EventStatus": "Completed"
        },
        "ArrivalInfo": {
 "DateTime": "2019
-05
-14T16:15:00Z",
 "DateTimeLocal": "2019
-05
-14T16:15:00",
```

```
 "Type": "Planned Time",
         "DateTime_EventStatus": "Completed"
        },
        "Code": "BKD",
        "Description": "",
        "ExtraField1": "",
        "ExtraField2": "",
        "ExtraField3": "",
        "OtherControlInfo": [],
        "ReceivedStatus": {
         "Carrier": "",
         "Density": {
          "Group": "",
          "Indicator": ""
         },
         "From": "",
         "Received": "",
         "Volume": {
          "UOM": "",
          "Value": null
        }
        },
        "ReferenceNumber": "",
        "ULD": [],
        "StatusDateTime_EventStatus": "Completed"
       },
      {
        "Name": "Manifested",
        "FlightNumber": "UA0836",
        "NumberOfPieces": "7",
        "Location": "PVG",
        "Weight": {
         "UOM": "KG",
         "Value": 1480
        },
 "StatusDateTime": "2019
-05
-14T10:29:00Z",
 "StatusDateTimeLocal": "2019
-05
-14T10:29:00",
        "PortOfDeparture": {
         "Code": "PVG"
        },
        "PortOfArrival": {
         "Code": "ORD"
        },
        "DepartureInfo": {
 "DateTime": "2019
-05
-14T15:25:00Z",
 "DateTimeLocal": "2019
-05
-14T15:25:00",
         "Type": "Planned Time",
         "DateTime_EventStatus": "Completed"
        },
        "ArrivalInfo": {
 "DateTime": "2019
-05
-14T16:15:00Z",
 "DateTimeLocal": "2019
-05
-14T16:15:00",
         "Type": "Planned Time",
         "DateTime_EventStatus": "Completed"
       }
,
        "Code": "MAN",
        "Description": "",
        "ExtraField1": "",
        "ExtraField2": "",
        "ExtraField3": "",
```

```
 "OtherControlInfo": [],
        "ReceivedStatus": {
         "Carrier": "",
         "Density": {
          "Group": "",
          "Indicator": ""
         },
         "From": "",
         "Received": "",
         "Volume": {
          "UOM": "",
          "Value": null
        }
        },
        "ReferenceNumber": "",
        "ULD": [],
        "StatusDateTime_EventStatus": "Completed"
       },
      {
        "Name": "Departed",
        "FlightNumber": "UA0836",
 "NumberOfPieces": "7"
,
        "Location": "PVG",
        "Weight": {
         "UOM": "KG",
         "Value": 1480
        },
 "StatusDateTime": "2019
-05
-14T15:35:00Z",
 "StatusDateTimeLocal": "2019
-05
-14T15:35:00",
        "PortOfDeparture": {
         "Code": "PVG"
        },
        "PortOfArrival": {
         "Code": "ORD"
        },
        "DepartureInfo": {
 "DateTime": "2019
-05
-14T15:35:00Z",
 "DateTimeLocal": "2019
-05
-14T15:35:00",
         "Type": "Actual Time",
         "DateTime_EventStatus": "Completed"
        },
        "ArrivalInfo": {
 "DateTime": "2019
-05
-14T16:15:00Z",
 "DateTimeLocal": "2019
-05
-14T16:15:00",
         "Type": "Planned Time",
         "DateTime_EventStatus": "Completed"
        },
        "Code": "DEP",
        "Description": "",
        "ExtraField1": "",
        "ExtraField2": "",
        "ExtraField3": "",
        "OtherControlInfo": [],
        "ReceivedStatus": {
         "Carrier": "",
         "Density": {
          "Group": "",
          "Indicator": ""
         },
         "From": "",
```

```
 "Received": "",
         "Volume": {
          "UOM": "",
          "Value": null
        }
        },
        "ReferenceNumber": "",
        "ULD": [],
        "StatusDateTime_EventStatus": "Completed"
      }
    ]
     },
    {
      "AirportCode": "ORD",
      "Details": [
      {
        "Name": "Arrived",
        "FlightNumber": "UA0836",
        "NumberOfPieces": "7",
        "Location": "ORD",
        "Weight": {
         "UOM": "KG",
         "Value": 1480
        },
 "StatusDateTime": "2019
-05
-14T16:08:00Z",
 "StatusDateTimeLocal": "2019
-05
-14T16:08:00",
        "PortOfDeparture": {
         "Code": "PVG"
        },
        "PortOfArrival": {
         "Code": "ORD"
        },
        "DepartureInfo": {
 "DateTime": "2019
-05
-14T15:35:00Z",
 "DateTimeLocal": "2019
-05
-14T15:35:00",
         "Type": "Actual Time",
         "DateTime_EventStatus": "Completed"
        },
        "ArrivalInfo": {
 "DateTime": "2019
-05
-14T16:08:00Z",
 "DateTimeLocal": "2019
-05
-14T16:08:00",
         "Type": "Actual Time",
         "DateTime_EventStatus": "Completed"
        },
        "Code": "ARR",
        "Description": "",
        "ExtraField1": "",
        "ExtraField2": "",
        "ExtraField3": "",
        "OtherControlInfo": [],
        "ReceivedStatus": {
         "Carrier": "",
         "Density": {
          "Group": "",
          "Indicator": ""
         },
         "From": "",
         "Received": "",
         "Volume": {
          "UOM": "",
```

```
 "Value": null
        }
        },
        "ReferenceNumber": "",
        "ULD": [],
        "StatusDateTime_EventStatus": "Completed"
       },
      {
        "Name": "Received from Flight",
        "FlightNumber": "UA0836",
        "NumberOfPieces": "7",
        "Location": "ORD",
        "Weight": {
         "UOM": "KG",
         "Value": 1480
        },
 "StatusDateTime": "2019
-05
-14T17:09:00Z",
 "StatusDateTimeLocal": "201
9
-05
-14T17:09:00",
        "PortOfDeparture": {
         "Code": "PVG"
        },
        "PortOfArrival": {
         "Code": "ORD"
        },
        "DepartureInfo": {
 "DateTime": "2019
-05
-14T15:35:00Z",
 "DateTimeLocal": "2019
-05
-14T15:35:00",
         "Type": "Actual Time",
         "DateTime_EventStatus": "Completed"
        },
        "ArrivalInfo": {
 "DateTime": "2019
-05
-14T16:08:00Z",
 "DateTimeLocal": "2019
-05
-14T16:08:00",
         "Type": "Actual Time",
         "DateTime_EventStatus": "Completed"
        },
        "Code": "RCF",
        "Description": "",
        "ExtraField1": "",
        "ExtraField2": "",
        "ExtraField3": "",
        "OtherControlInfo": [],
        "ReceivedStatus": {
         "Carrier": "",
         "Density": {
          "Group": "",
          "Indicator": ""
         },
         "From": "",
         "Received": "",
         "Volume": {
          "UOM": "",
          "Value": null
        }
        },
        "ReferenceNumber": "",
        "ULD": [],
        "StatusDateTime_EventStatus": "Completed"
       },
      {
```

```
 "Name": "Documents Delivered",
        "FlightNumber": "",
        "NumberOfPieces": "7",
        "Location": "ORD",
        "Weight": {
         "UOM": "KG",
        "Value": 1480
        },
 "StatusDateTime": "2019
-05
-14T22:54:00Z",
 "StatusDateTimeLocal": "2019
-05
-14T22:54:00",
        "PortOfDeparture": {
         "Code": ""
        },
        "PortOfArrival": {
         "Code": ""
        },
        "DepartureInfo": {
         "DateTime": null,
         "DateTimeLocal": null,
         "Type": "",
         "DateTime_EventStatus": null
        },
        "ArrivalInfo": {
         "DateTime": null,
         "DateTimeLocal": null,
         "Type": "",
         "DateTime_EventStatus": null
        },
        "Code": "AWD",
        "Description": "",
        "ExtraField1": "",
        "ExtraField2": "",
        "ExtraField3": "",
        "OtherControlInfo": [],
        "ReceivedStatus": {
 "Carrier": ""
,
         "Density": {
          "Group": "",
          "Indicator": ""
         },
         "From": "",
         "Received": "",
         "Volume": {
           "UOM": "",
           "Value": null
        }
        },
        "ReferenceNumber": "",
        "ULD": [],
        "StatusDateTime_EventStatus": "Completed"
       },
      {
        "Name": "Delivered",
        "FlightNumber": "",
        "NumberOfPieces": "7",
        "Location": "ORD",
        "Weight": {
         "UOM": "KG",
         "Value": 1480
        },
```

```
 "StatusDateTime": "2019
-05
-15T03:17:00Z",
 "StatusDateTimeLocal": "2019
-05
-15T03:17:00",
        "PortOfDeparture": {
         "Code": ""
        },
        "PortOfArrival": {
         "Code": ""
        },
        "DepartureInfo": {
 "DateTime": null
,
         "DateTimeLocal": null,
         "Type": "",
         "DateTime_EventStatus": null
        },
        "ArrivalInfo": {
         "DateTime": null,
         "DateTimeLocal": null,
         "Type": "",
         "DateTime_EventStatus": null
        },
        "Code": "DLV",
        "Description": "",
        "ExtraField1": "",
        "ExtraField2": "",
        "ExtraField3": "",
        "OtherControlInfo": [],
        "ReceivedStatus": {
         "Carrier": "",
         "Density": {
          "Group": "",
          "Indicator": ""
         },
         "From": "",
         "Received": "",
         "Volume": {
          "UOM": "",
          "Value": null
        }
        },
        "ReferenceNumber": "",
        "ULD": [],
        "StatusDateTime_EventStatus": "Completed"
      }
    ]
   }
   ],
    "RoutingDetails": [
    {
      "Origin": {
 "DepartureTime": "2019
-05
-14T15:35:00Z",
 "DepartureTimeLocal": "2019
-05
-
14T15:35:00",
       "Code": "PVG",
       "Name": "",
       "Status": "Actual Time"
      },
      "Destination": {
 "ArrivalTime": "2019
-05
-14T16:08:00Z",
 "ArrivalTimeLocal": "2019
-05
-14T16:08:00",
       "Code": "ORD",
       "Name": "",
```

```
 "Status": "Actual Time"
       },
       "Transport": {
        "Class": "Air",
        "TransportNumber": "UA0836",
        "Carrier": {
         "Code": "UA",
         "Name": "United Cargo",
         "Prefix": "016"
       }
       },
       "Cargo": {
        "Weight": {
         "UOM": "KG",
         "Value": 1480
        },
        "NumberOfPieces": "7"
      }
    }
    ],
    "meta": {
     "lastFetch": null,
     "data_src": null,
     "queryID": null,
     "v": null,
     "lastChanged": null,
     "NextEventDate": null,
     "IsDelivered": true
   }
  }

}
}
{
```
### <span id="page-18-0"></span>4.7.JSON -Schema Definition

```
"$schema": "http://json-schema.org/draft-04/schema#",
"id": "/",
"definitions": {
"Carrier": {
 "enum": [
 ],
  "type": "string"
},
"CreatedDate": {
  "type": "string"
},
"SearchClass": {
 "enum": [
  "Air"
  ],
  "type": "string"
},
"SearchKey": {
  "enum": [
  "awbno"
 ],
  "type": "string"
},
"SearchValue": {
  "type": "string",
```

```
 "pattern": "[0-9]{11}"
},
"UpdateUntil": {
  "format": "date-time",
  "type": "string",
  "maxFutureMs": 7.884e+9,
  "description": "The date until which WIN will attempt to fetch updates, maximum 15 days from current date."
},
 "Reference": {
  "type": "string",
  "description": "User Supplied String for arbitrary references"
}
},
"properties": {
"Query": {
  "type": "object",
  "properties": {
   "CreatedDate": {
   "$ref": "#/definitions/CreatedDate"
  },
   "SearchClass": {
   "$ref": "#/definitions/SearchClass"
  },
   "SearchKey": {
   "$ref": "#/definitions/SearchKey"
  },
   "SearchValue": {
   "allOf": [
    {
    "$ref": "#/definitions/SearchValue"
   }
   ]
  },
   "UpdateUntil": {
   "$ref": "#/definitions/UpdateUntil"
  },
   "Reference": {
   "$ref": "#/definitions/Reference"
  }
  },
  "required": [
  "SearchKey",
   "SearchValue",
   "UpdateUntil"
  ]
}
},
"required": [
"Query"
]
}
```
# <span id="page-20-0"></span>5. DELETE UAT Batch List API Endpoint

Queries which are expired, or status updates are not required can be removed from the list of searches by using below endpoint which will delete the query that matches the parameter.

### <span id="page-20-1"></span>5.1.Endpoint

• DELETE /api/v1/uatapi/batchlist/agents/{ agentId }/{ carrierprefix }/awbno/{searchvalue}

### <span id="page-20-2"></span>5.2.Example

• DELETE /api/v1/uatapi/batchlist/agents/109364/117/awbno/11765933486

# <span id="page-21-0"></span>6. Billing and batch list queries:

- Billing is based on Unique Search References (USRs), each time a query is created it counts as an USR, we will continue to attempt to gather data for that query until you have deleted the query or "UpdateUntil" date has been reached
- For UAT, the "UpdateUntil" date must be no less than the time of creation and can be no further than 15 days past the creation time. Within these constraints, it can be modified by you at any time in subsequent POSTS and will be counted as a single USR from Billing perspective
- If you post any number which is not valid (not available from carrier), WIN will still attempt to track the same until 3 attempts after which it would be stopped. This number will be considered as a USR and would be charged
- If you recreate a query that you had previously deleted, then it will count as a new USR
- In case, if you POST same Number after 15 days then it will be considered as separate USR

## <span id="page-22-0"></span>7. WIN Review

- WIN team will provide checklist of test conditions which needs to be filled and submitted for review
- Checklist provided by the customer would be verified by the WIN team
- <span id="page-22-1"></span>• On successful review completion, live credentials will be provided

# <span id="page-23-0"></span>8. Appendix

# <span id="page-23-1"></span>8.1. Appendix 1 - HTTP Status Codes

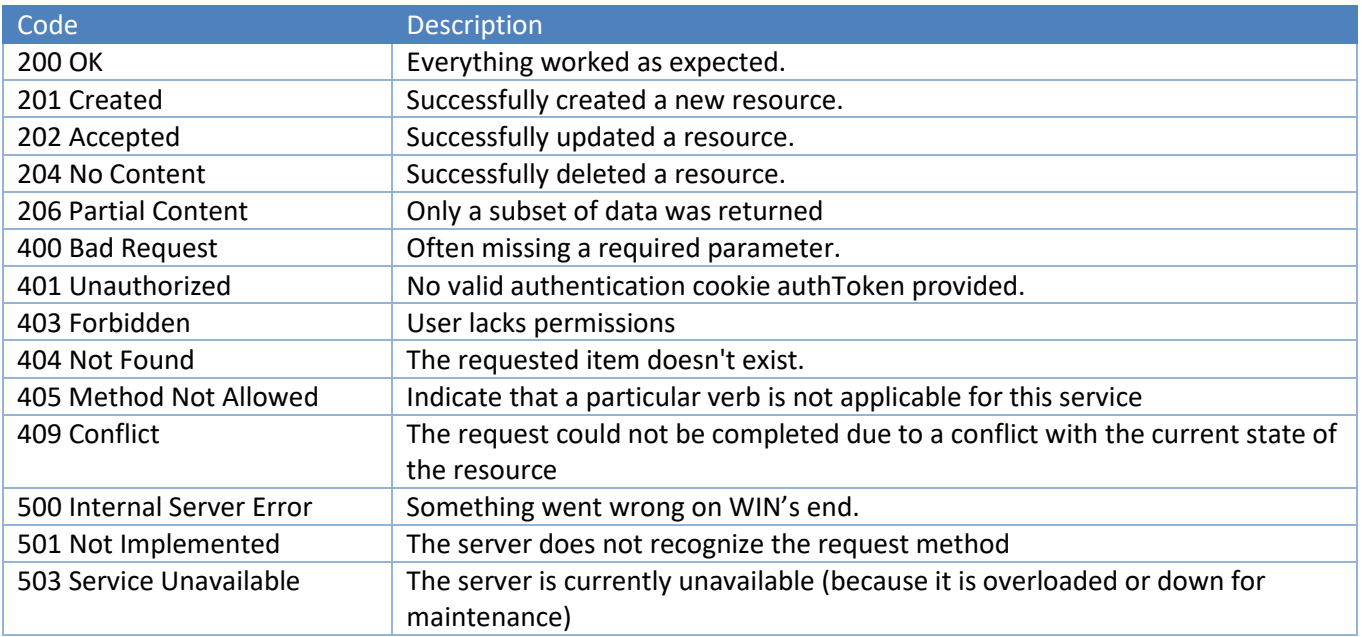

### <span id="page-23-2"></span>8.2. Appendix 2 - Supported Carriers

- ❏ Always refer to the below endpoint the check the latest valid carrier list.
	- ❏ GET /api/v1/uatapi/carriers

# <span id="page-23-3"></span>8.3. Appendix 3 - Search Types

<span id="page-23-4"></span>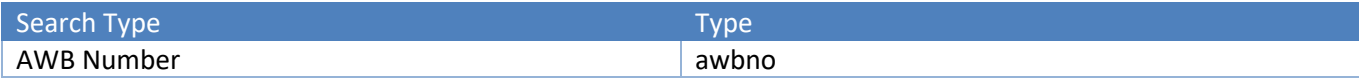

# <span id="page-24-0"></span>8.4. Appendix 4 - List of Status Codes

### • Note: Not all carriers will provide codes

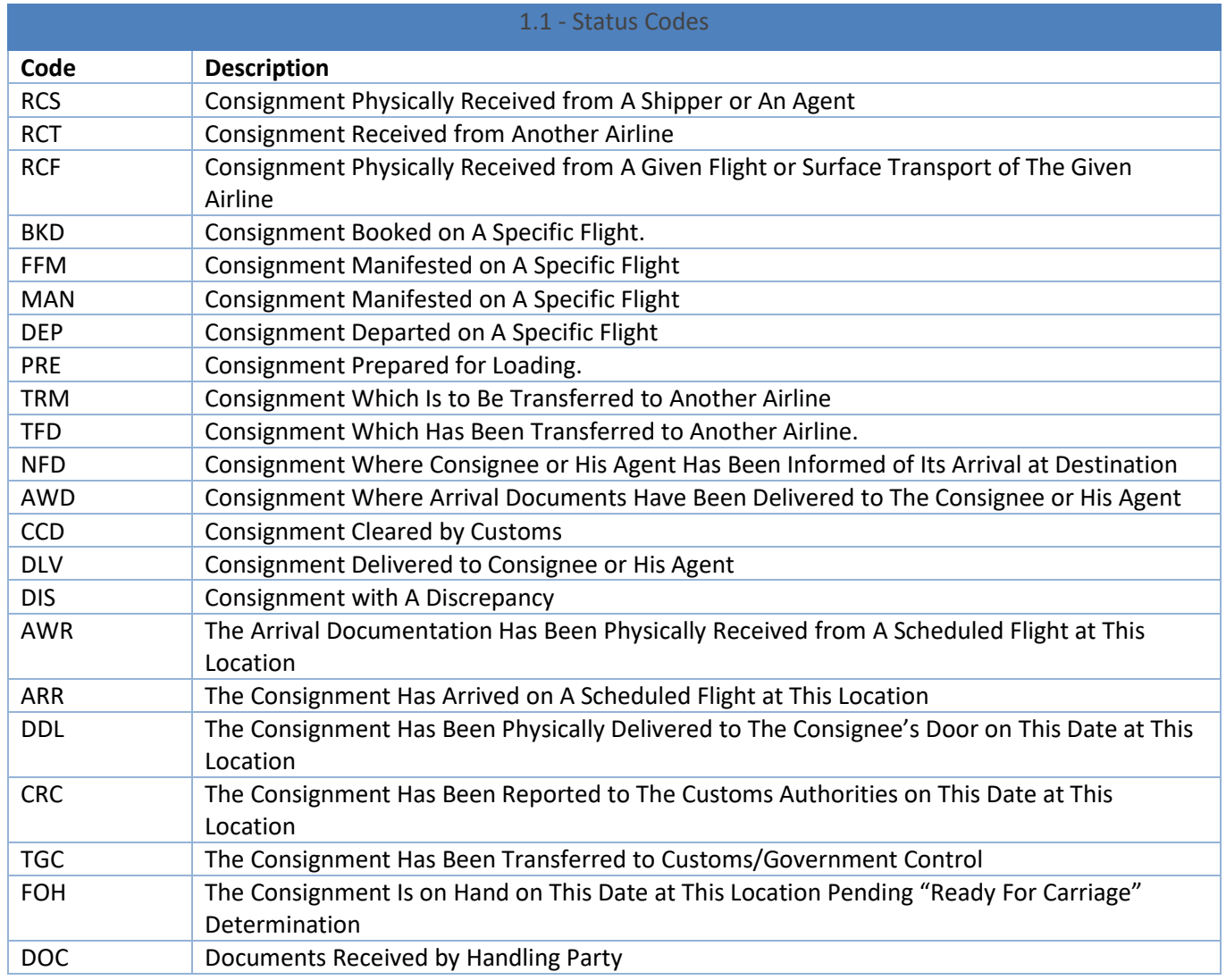

# <span id="page-24-1"></span>8.5. Appendix 5 - List of Weight UOMs

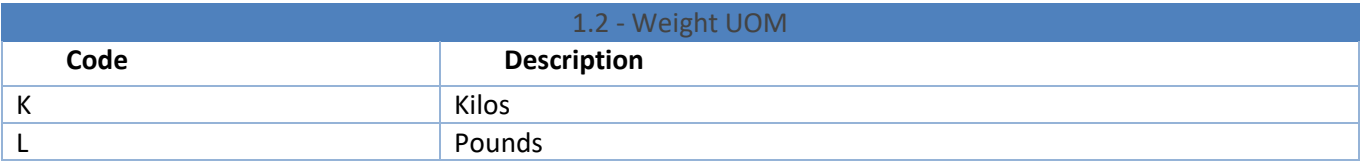

# <span id="page-24-2"></span>8.6. Appendix 6 - List of Time Classification

<span id="page-24-3"></span>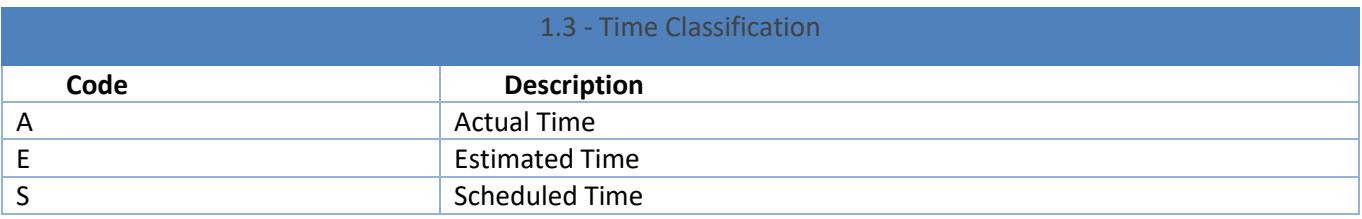

# <span id="page-25-0"></span>8.7. Appendix 7 - List of Volume UOM's

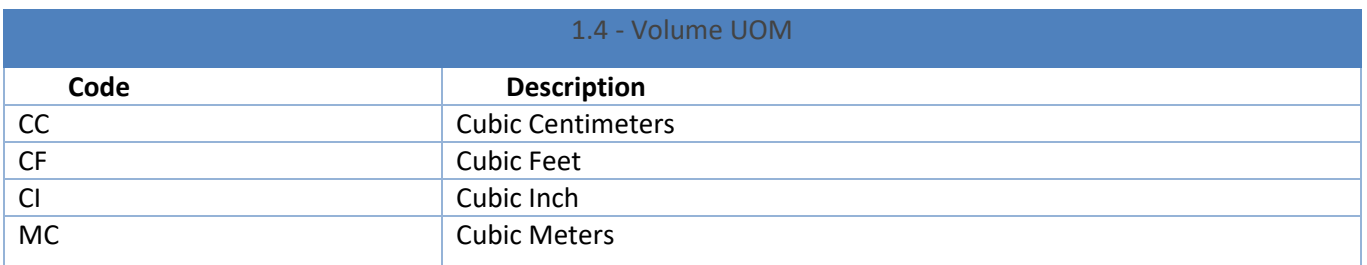

### <span id="page-25-1"></span>8.8. Appendix 8 - Restrictions

- Only single API request per 60 seconds is allowed
- Data is not real-time and is updated from carrier's repository every 4 hours or less

# <span id="page-25-2"></span>8.9. Appendix 9 - Data type formats

Following data formats are used in WIN Api's

- O Data type used to represent collection of objects
- S Data type used to represent characters & numbers
- I Data type used to represent numeric field
- D Data type used to represent number in decimal format
- T Data type used to represent date time field

### <span id="page-25-3"></span>9. Disclaimer:

- Carrier can add / change / update / remove carrier specific status codes or description and may not intimate the recipients
- WIN does not take responsibility to provide latest status code for mapping within customer's ERP system
- WIN customers need to make provision to add newly found status code or handle no status codes as and when provided by the carrier